## **02 - Tâches ANT (esup-3)**

Liste des tâche ant du package :

[ [init](#page-0-0) ] [ [getcomponents](#page-0-1) ] [ [unzip](#page-0-2) ] [ [deploy](#page-0-3) ] [ [db.test](#page-0-4) ] [ [db.init](#page-0-5) ] [ [clean](#page-0-6) ] [ [undeploy](#page-0-7) ] [ [hsql.start](#page-0-8) ] [ [user.add](#page-0-9) ] [ [user.del](#page-0-10) ] [ [users.del](#page-0-11) ] [ [users.ldap.add](#page-0-12) ] [ [portl](#page-0-13) [et.deploy](#page-0-13) ] [ [properties.debug](#page-0-14) ] [ [db.import](#page-0-15) ] [ [db.export](#page-1-0) ] [ [db.delete](#page-1-1) ]

<span id="page-0-15"></span><span id="page-0-14"></span><span id="page-0-13"></span><span id="page-0-12"></span><span id="page-0-11"></span><span id="page-0-10"></span><span id="page-0-9"></span><span id="page-0-8"></span><span id="page-0-7"></span><span id="page-0-6"></span><span id="page-0-5"></span><span id="page-0-4"></span><span id="page-0-3"></span><span id="page-0-2"></span><span id="page-0-1"></span><span id="page-0-0"></span>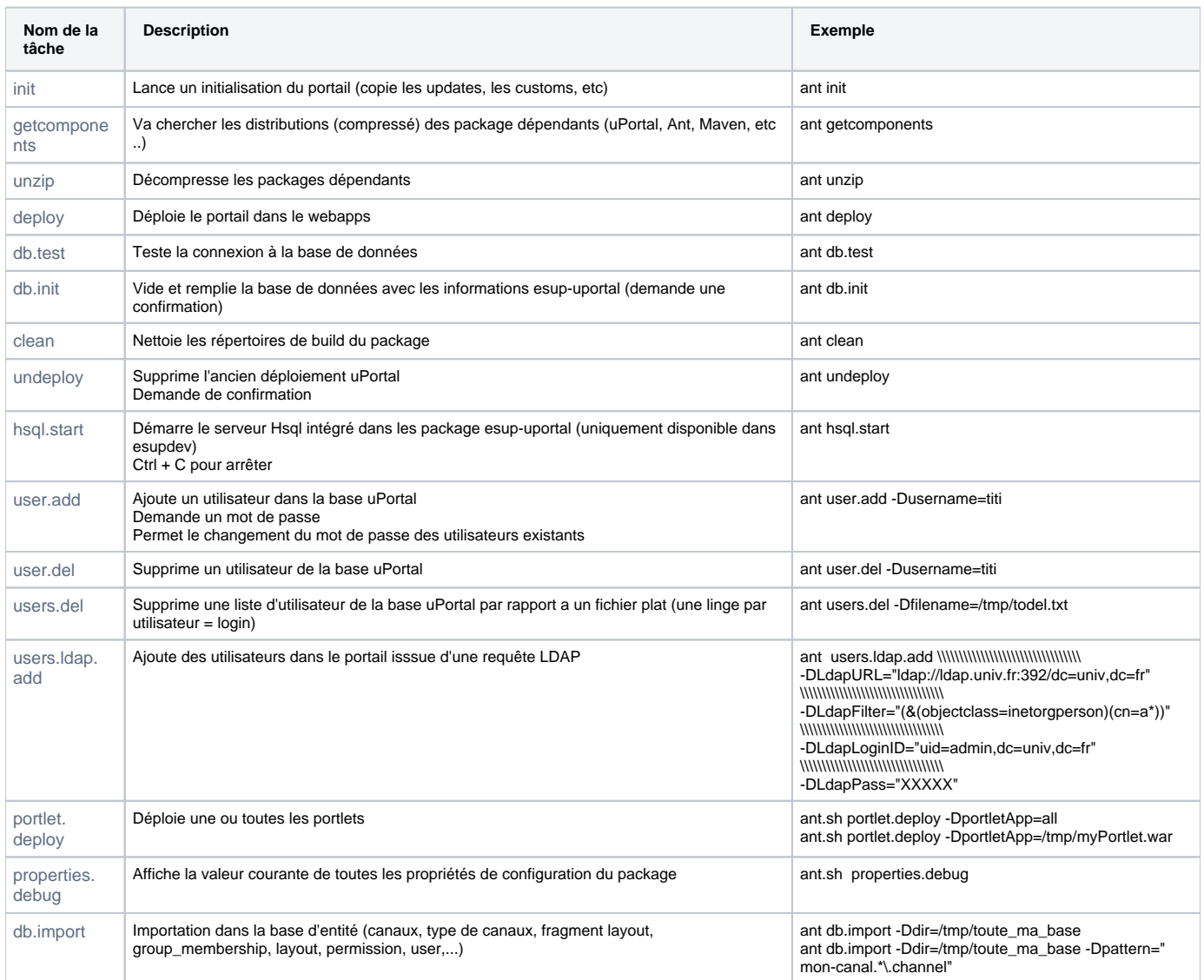

<span id="page-1-1"></span><span id="page-1-0"></span>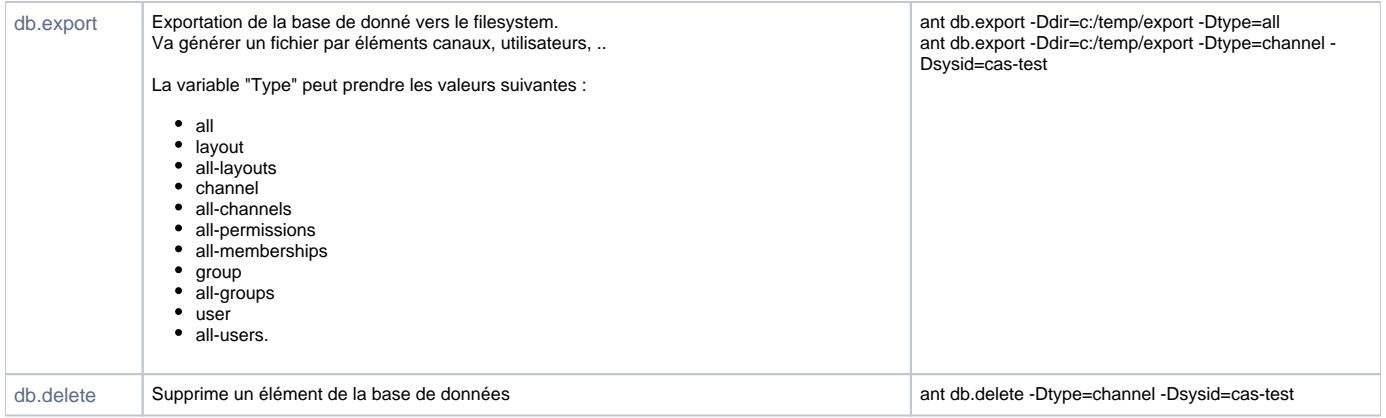